Buttons mapped to EG Starts USB Encoder Reads as generic USB Input Device on Win10

## CPL Arcade Input Mapping Fall 2019

Joystick1\_button1

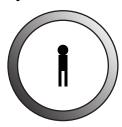

Unity can account for JoystickAxis without Up/Down/Left Right through

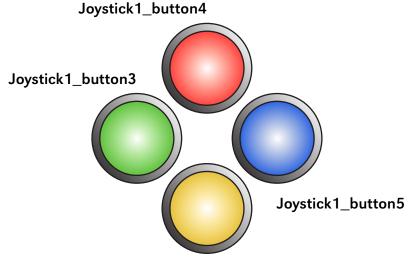

Joystick1\_button2

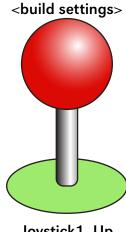

Joystick1\_Up Joystick1\_Down Joystick1\_Left Joystick1\_Right

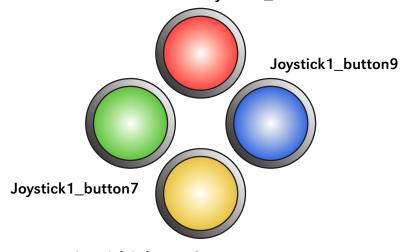

Joystick1\_button6

Left Buttons (2,3,4,5) and Right (6,7,8,9) should be mapped exactly the same to account for Left AND Right-handed players

In circumstances where game requires use of more than 4 buttons for input, include a demo/overview of inputs in-game

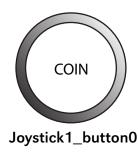

Button ID standard for Unity 2018 For 2nd Player, use "Joystick2\_x"

Joystick1\_button8

402-554-2542 unolibrarycpl@unomaha.edu